### 1,2,3,...8 simple steps towards a single digital signal processing testbench supporting heterogeneous interfaces and datatypes

Nico Lugil, Keysight Technologies

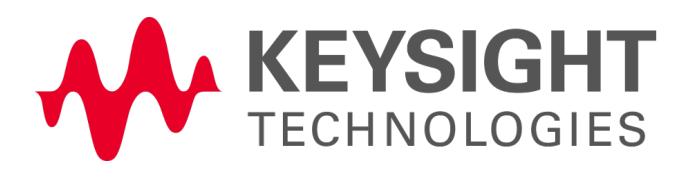

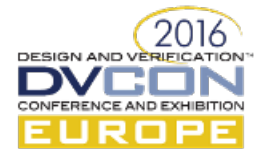

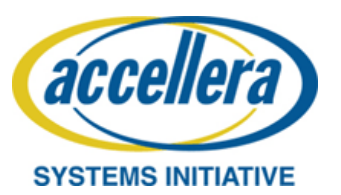

# Agenda

- Project introduction and context
- Problem statement
- 8 step solution
- Conclusion

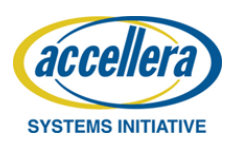

**DESIGN AND VERIFIC** 

# Project: DSP ASIC

- ASIC with many modules
- Every module does mathematical transformation of its input(s)

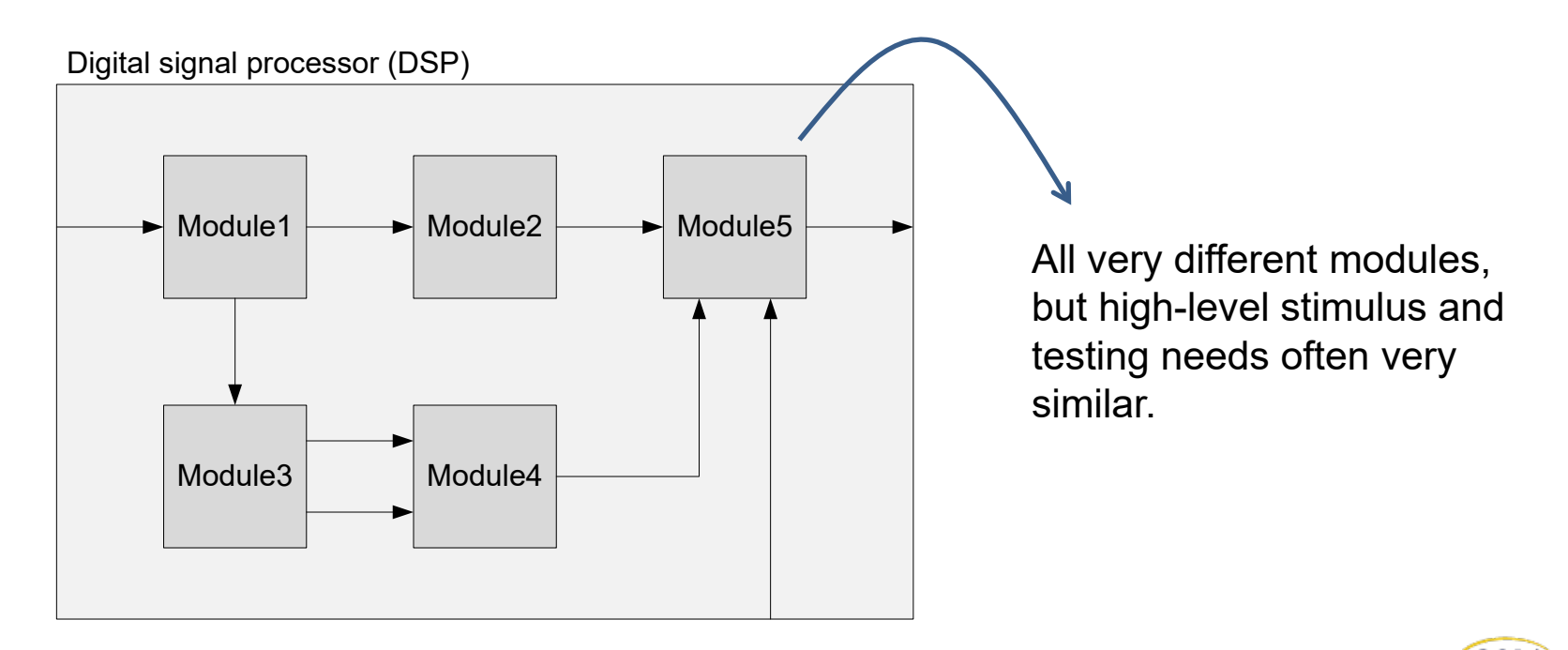

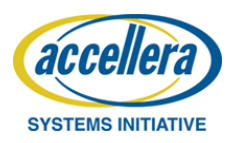

### Module characteristics

Module  $\rightarrow$  data interfaces  $\rightarrow$  channels  $\rightarrow$  datatype hierarchy

- Module has several data interfaces
- Data interfaces time multiplex channels over them
- Channels carry samples of a certain datatype
- Datatype (e.g. real, complex, polar and certain width)

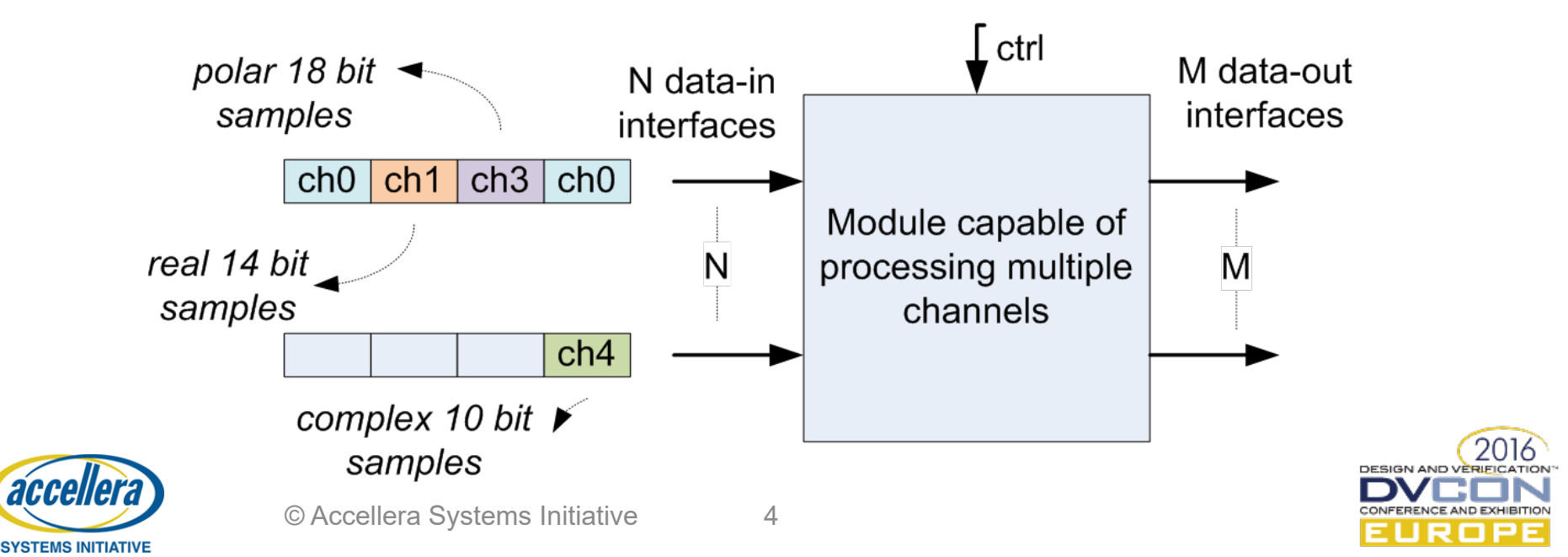

# Module interface differences

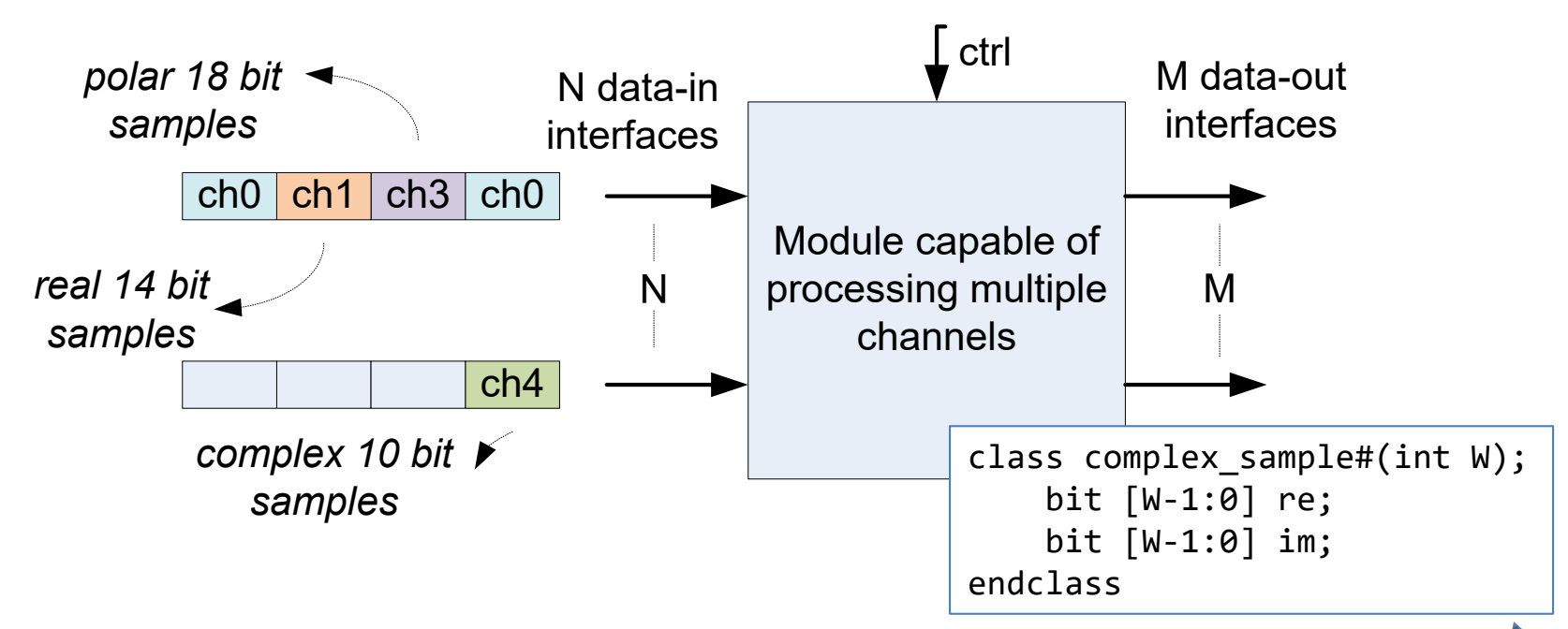

- DUT specific: the number of data input (**N**) and data output interfaces (**M**)
- Interface specific: the bus width of the interface (**BW**), number of channels that can be time multiplexed over it (**N\_CH**).
- Dynamically per channel: the datatype used by the channel, characterized by the sample type (**T**) and the sample width (**W**)

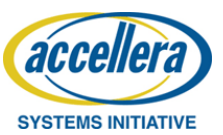

#### Problem statement

Although the blocks differ, they often have very similar test needs. For example:

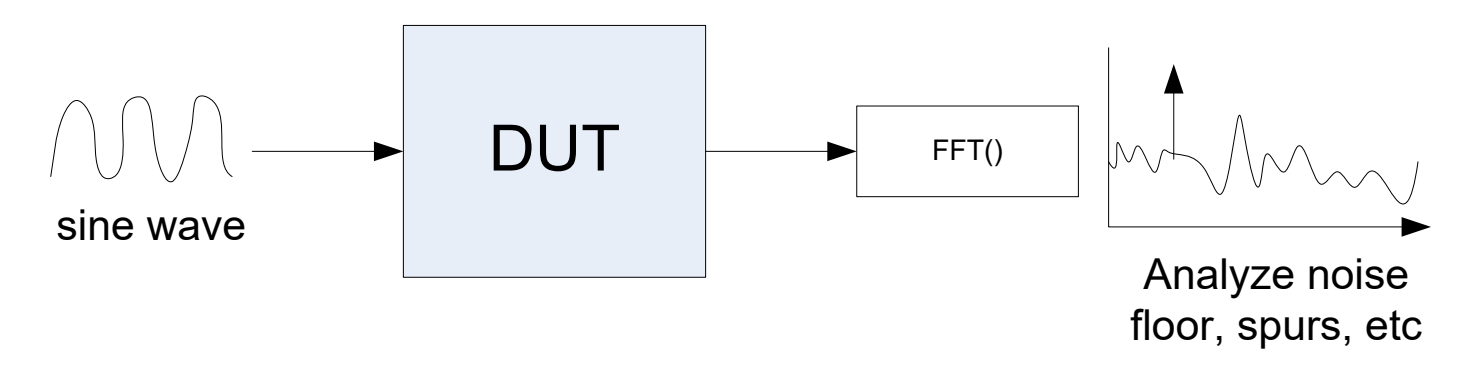

Challenge/problem: how we can make a single UVM testbench code set that with just a couple of parameters and interface definitions can be reused for all these modules?

Focus is on stimulus part of the testbench in this presentation, examples focus on source (input) side.

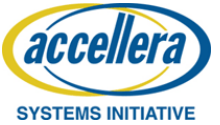

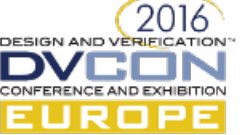

#### General architecture components

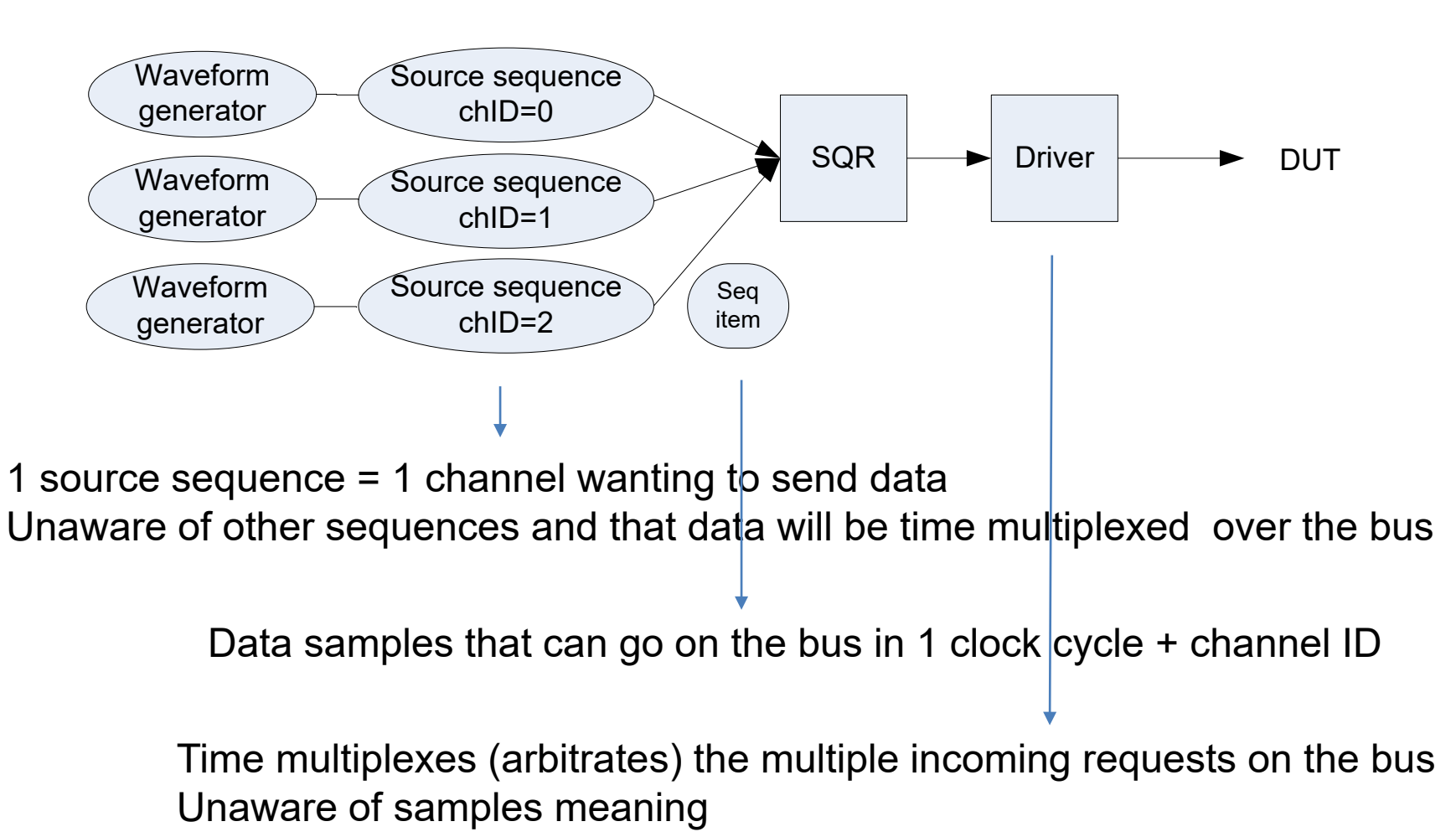

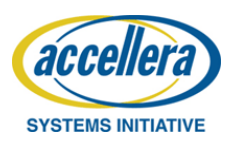

#### General architecture components

Creates the data (sine wave, counter, …)

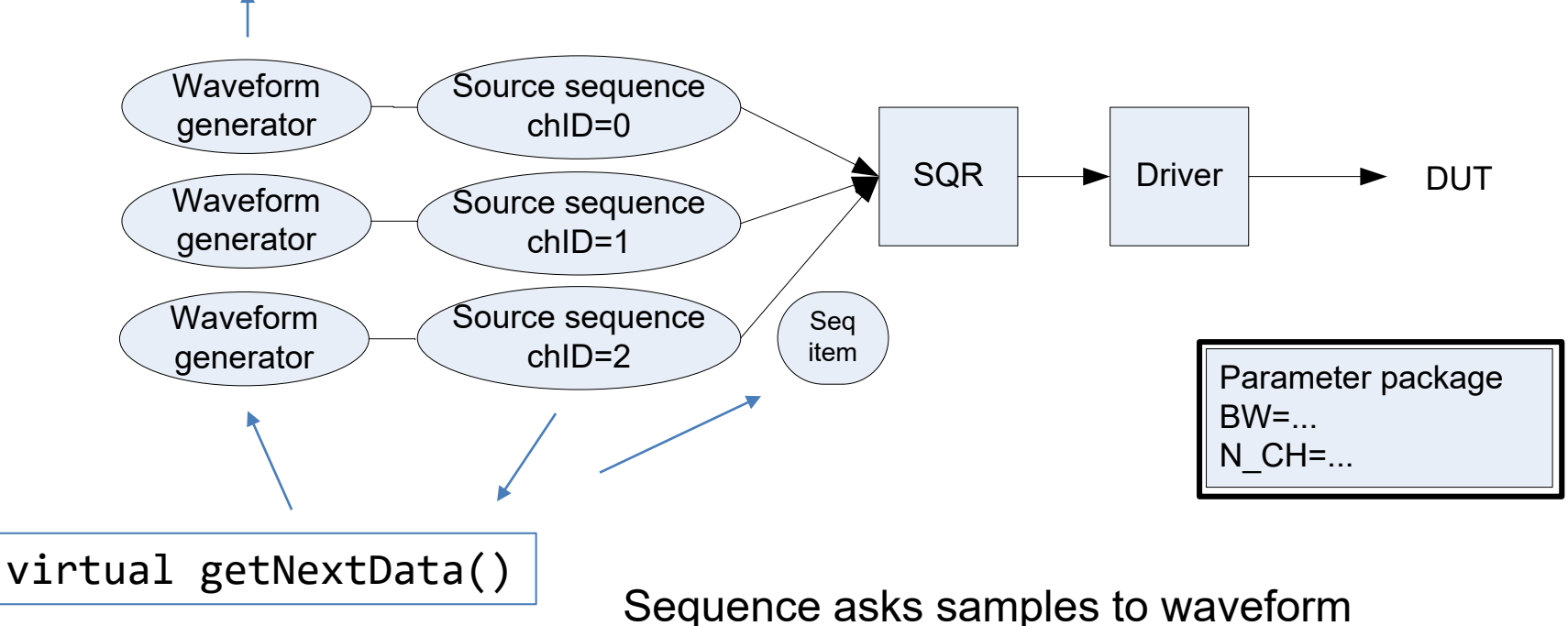

generator and puts these in the sequence item

Parameters from package used in several components and objects

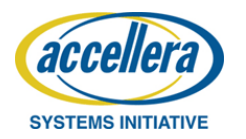

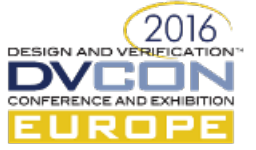

#### At the interface samples are represented as a generic bunch of bits

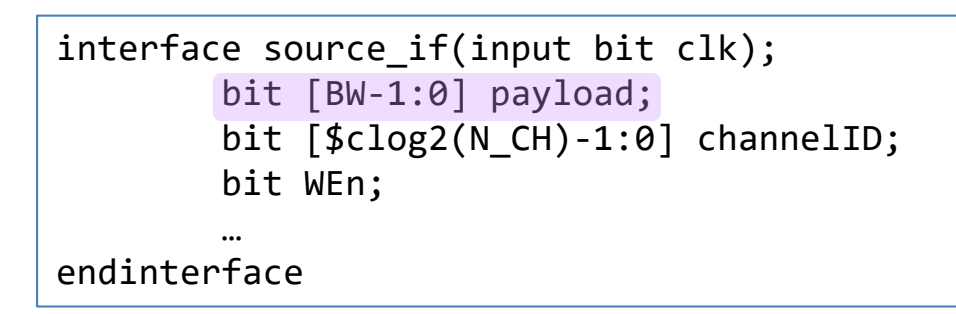

DESIGN AND V

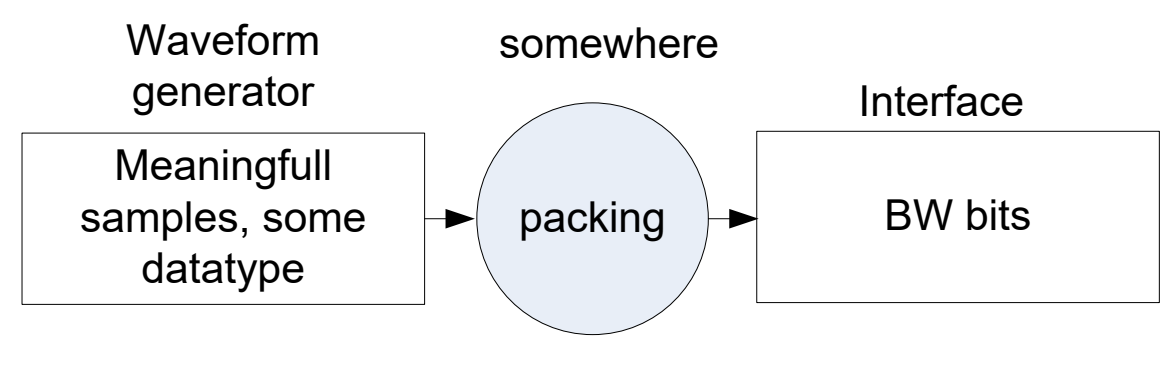

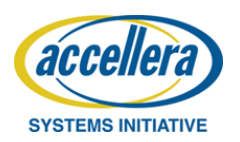

# Non-scalable starting point (1)

- Do packing in sequence
- Single data interface (N=1)
- BW, N CH: global parameters, used by sequence, seq item, driver, interface

class seq item REQ extends uvm sequence item; -rand bit [**BW**-1:0] payload; rand bit [\$clog2(N CH)-1:0] chID; endclass class source\_driver extends uvm\_driver#(source\_seq\_item\_REQ, source\_seq\_item\_RSP); virtual source if SRC;  $\sqrt{ }$ local bit [\$clog2(**N\_CH**)-1:0] arbiterCntr; local bit [**BW**-1:0] buffer[\$clog2(**N\_CH**)][5]; // 5 deep buffer per channel … endclass *packed bits sizes = f(N\_CH)*

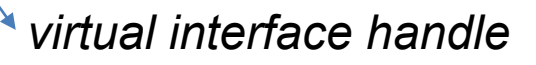

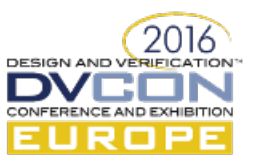

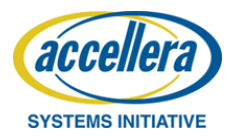

# Non-scalable starting point (2)

Naïve sequence: parameterized by datatype T

```
class source_seq#(type T)
        …
       waveform typed#(T) wave; \frac{1}{2} any waveform generating the datatype T
       task body();
            T Data[];
            req=source_seq_item_REQ::type_id::create("req");
            do begin
               wave.getNextData(N,Data); // get N samples of type T in Data
               start item(req);
               DataTypes packer#(T,BW,T::W)::pack(Data,req.payload); // packs into
                                                                         BW bits
               finish item(req);
            end while(stop condition not satisfied());
        endtask
…
```
#### Packer depends on datatype bus width, via parameters

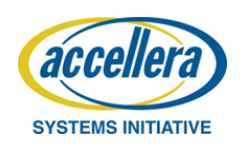

#### Issues

- BW and N\_CH are global params: if >1source (agent), they share these same parameters (!heterogeneous)
- Parameter proliferation in the testbench and tests
- Sequences with different datatypes are different types: No arrays, making general virtual sequences, etc… handling multiple channels very difficult, etc..
- Parameterized sequence: very difficult to reuse and scale test code
- Waveform generation complicated (lots of derived classes, \$cast, …)

#### This solution doesn't scale well!

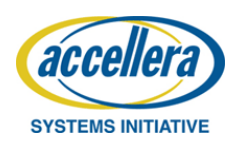

Make sequence unaware of T & better split of tasks between wave data, waveform gen and sequence

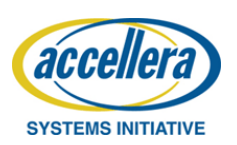

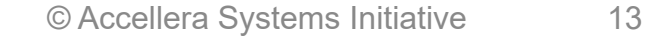

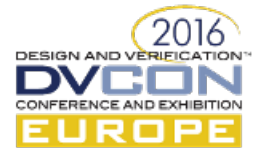

#### Step2: wave data

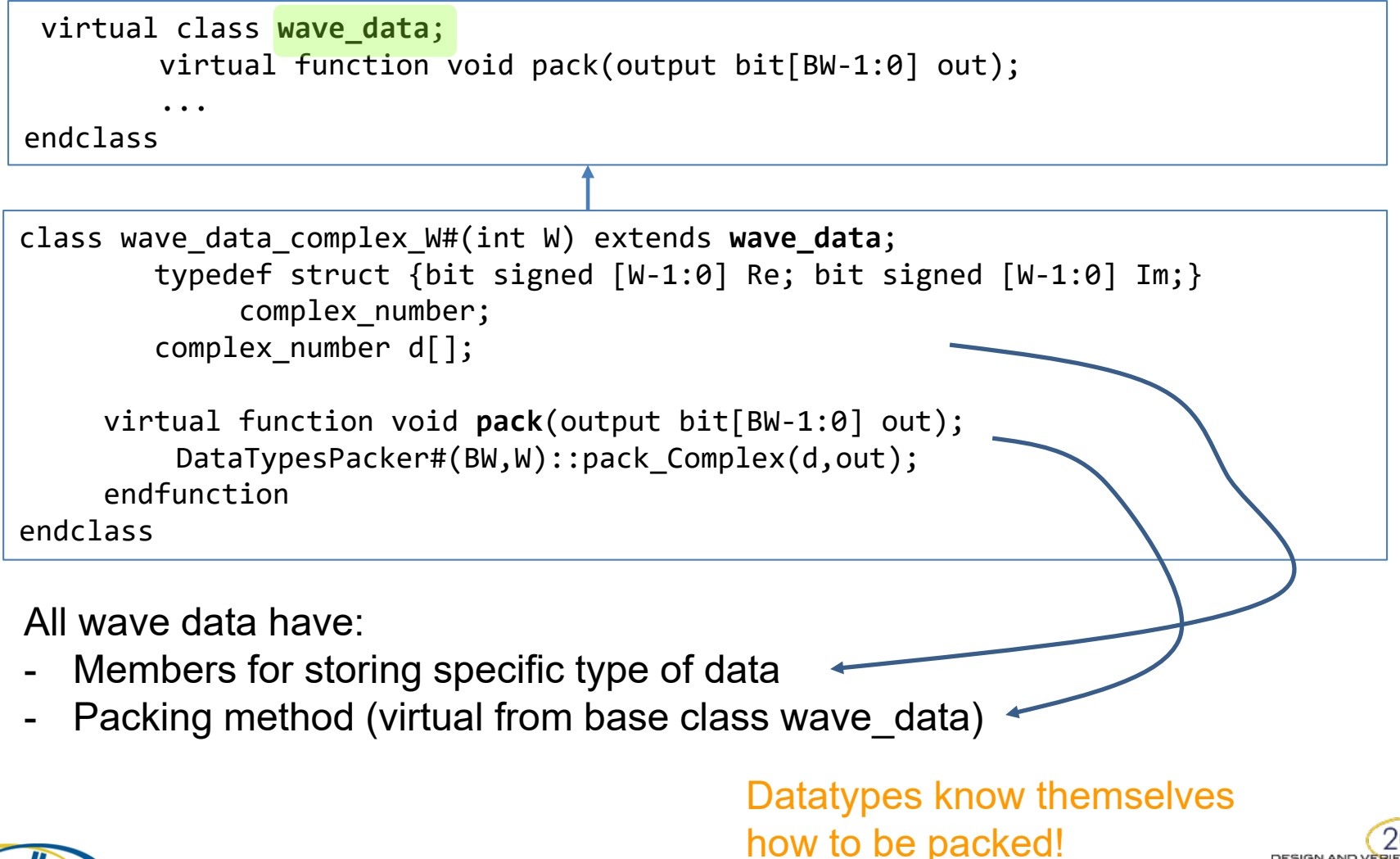

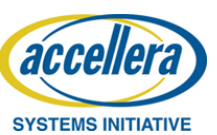

© Accellera Systems Initiative 14

#### Step2: waveform generator

```
virtual class wavegen;
        pure virtual function void getNextData(int N);
        wave data outputData; // base class handle to data it generates
endclass
class wavegen_counter_complex_W#(int W) extends wavegen;
       bit [W-1:0] cnt[2];
       function void getNextData(int N);
           wave data complex W#(W) data=new;
           data.d=new[N];
           foreach(data.d[i]) begin
               data.d[i].Re=cnt[0]; data.d[i].Im=cnt[1];
               \text{cnt[0]++}; \text{cnt[1]++};end
       endfunction
       outputData=data; // put in base class handle
endclass
```
#### Data stored in waveform, but as base class of all wave data types

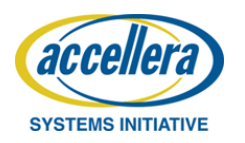

#### Step2: sequence

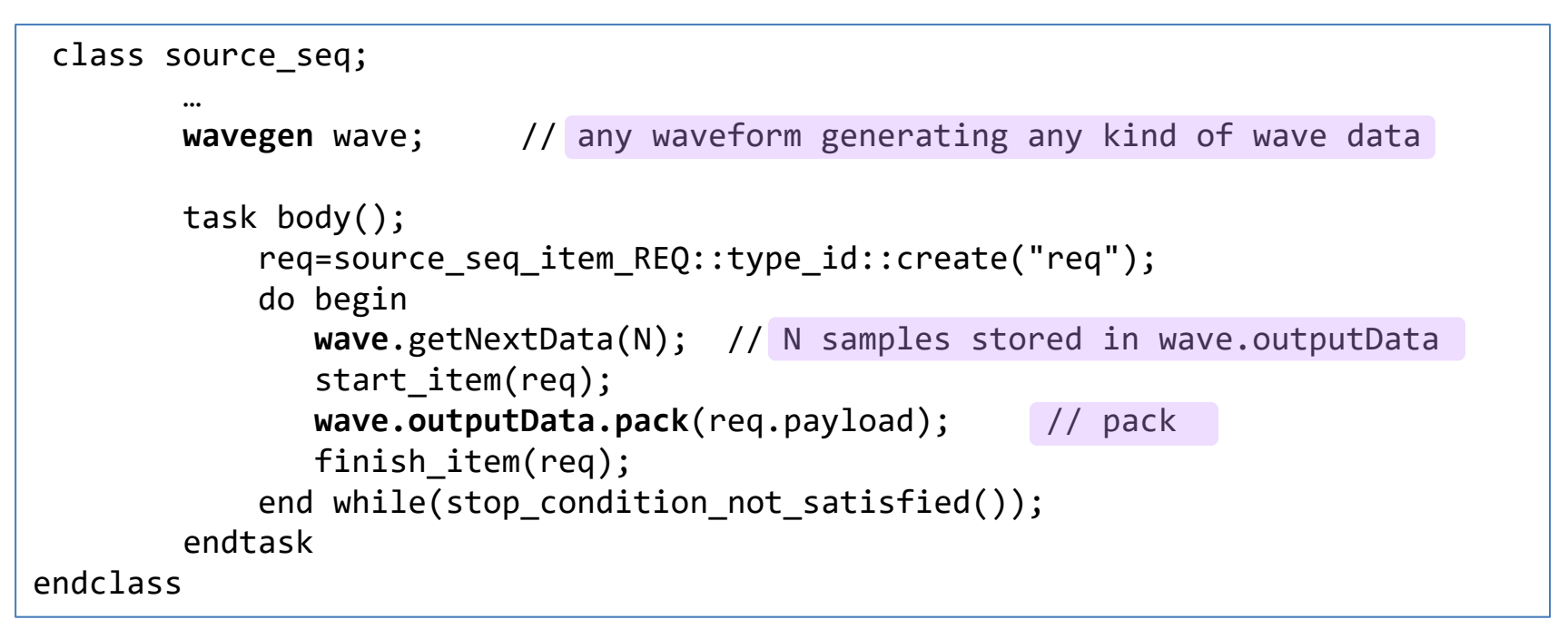

Sequence no longer needs T parameter, doesn't need to know anything about the waveform or datatype. Just calls the virtual methods on them, everything works polymorphically

Note: BW parameter is still used (pack returns vector of that size)

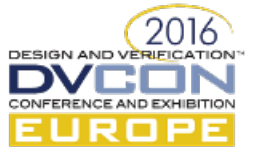

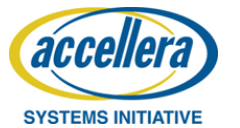

### Step2 advantages

- All channels can use the same type for source sequence even if associated with different datatypes and waveforms  $\rightarrow$  can make arrays, virtual sequences, etc...
- Test code scales a lot easier

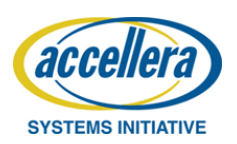

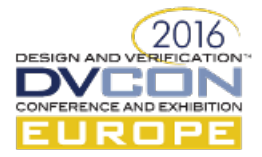

#### Arrays of agents with IDs

Scalable agent access via array index (e.g. in test)

class basic\_env extends uvm\_env; source agent my source agent<sup>[</sup>N SOURCE INTERFACES];

```
function void build phase(uvm phase phase);
   foreach(my_env_config.my_source_agent_config[i]) begin
      uvm_config_db#(source_agent_config)::set(this,"my_source_agent*", 
         $sformatf("source_agent_config[%0d]",i),env_cfg.my_source_agent_config[i])
         my_source_agent[i]=source_agent::type_id::create(
              $sformatf("my_source_agent[%0d]",i),this);
         my_source_agent[i].ID=i;
     end
 endfunction
```
Each source agent needs different config object. Put ID in the string

Agent will use this ID to retrieve the correct config object.

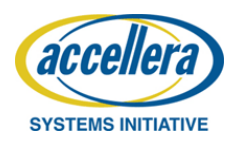

### Step3: limitation

All agents share the parameters (like N CH, BW) from the parameter package  $\rightarrow$  all N agents are identically parameterized  $\odot$ 

To be solved in next steps…

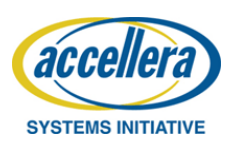

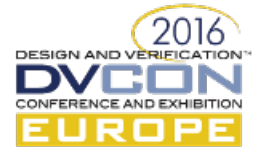

Step4

Parameterize the interface

```
interface source_if#(int N_CH, int BW) (input bit clk);
        ...
```
endinterface

OK, BUT…we are using virtual interface handles, so…

- These parameters spread all over (config obj, drv, seq, agents, ...)
- Breaks step3 (agents are different types -> cant array them)
- Spreads into analysis parts
- $\rightarrow$  Really problematic!  $\odot$  $\rightarrow$  Solve in Step5

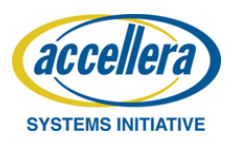

DESIGN AND V

Replace virtual interface by abstract/concrete class model

- Makes the interface polymorphic. Testbench uses abstract base class (API) handle calling derived methods in the interface
- Interface parameterized, API NOT! The issues from step4 are resolved.
- Several papers discuss this (see references in paper). Should in my opinion be the standard way for UVM instead of the virtual interface handles

© Accellera Systems Initiative 21

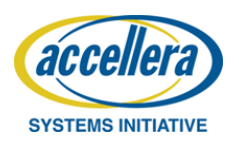

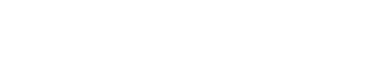

#### Step5: some code snippets

Abstract API (no parameters)

```
virtual class source abs c extends uvm object;
    ...
    pure virtual function void set WEn(bit Wen);
    pure virtual function void set payload(bit[BW-1:0] _payload);
endclass
```
Driver using API iso virtual interface

```
class source driver extends uvm driver #(source seq item REQ,...
        source_abs_c my_source_abs_c;
        function void run phase(uvm phase phase);
                   my_source_abs_c.set_WEn(1);
                   …
.
.
.
```
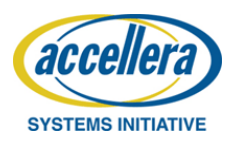

#### Step5: some code snippets

#### Interface

**SYSTEMS INITIATIVE** 

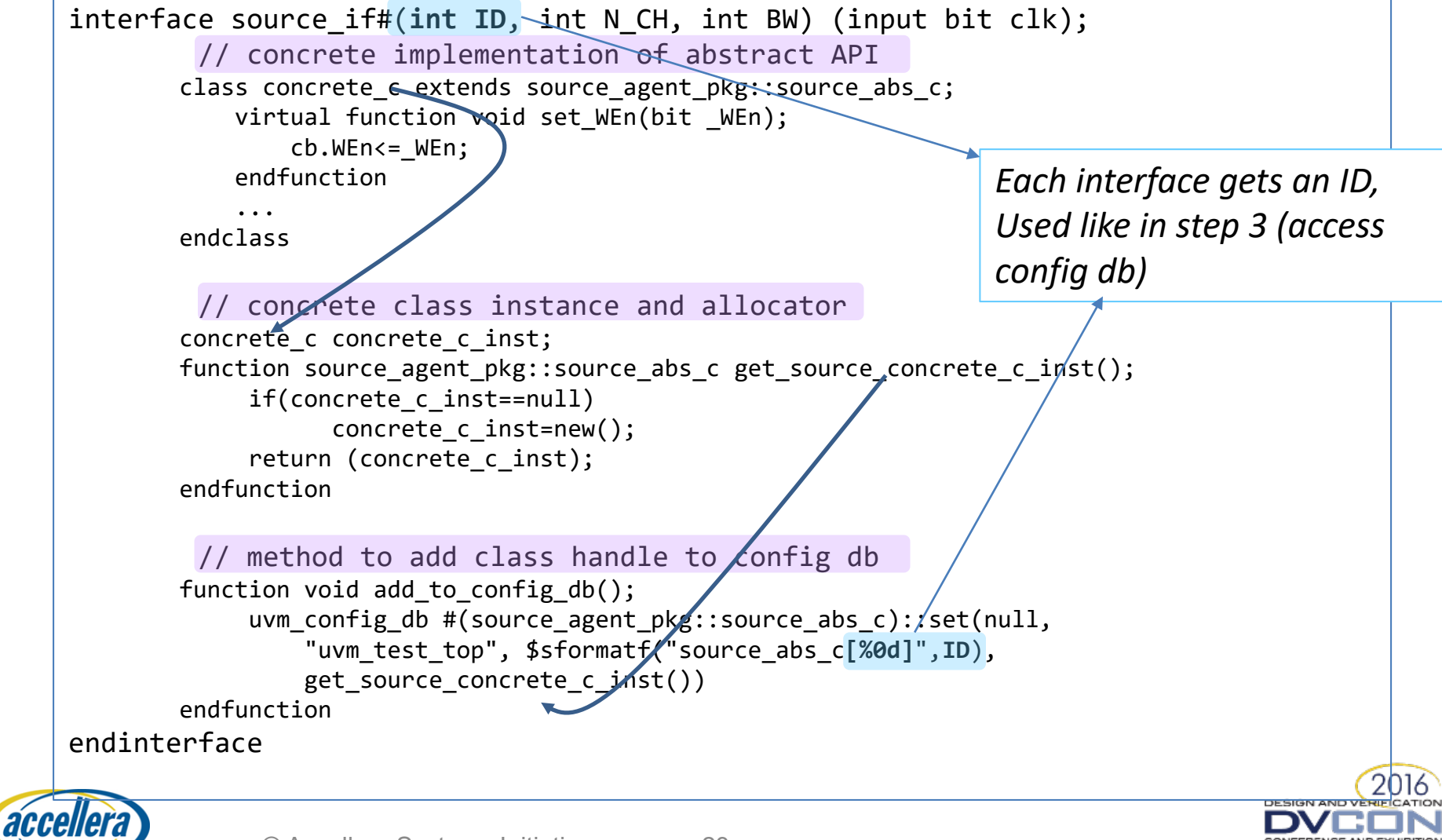

## Step5: remaining issues

Many, but not all parameters have been removed from the agent

- BW parameter is still present (seq -> driver), also abstract class set payload method, also packers still use this parameter
- Driver still needs to know N\_CH (buffer size, counter size, ...)

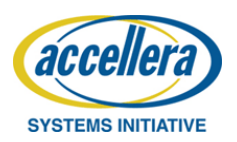

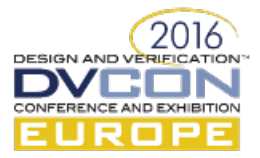

Replace systemverilog parameters by plain variables obtained at the start of or prior to the run\_phase

Old driver code had:

local bit  $\lceil \frac{6}{\text{clog2}}(N\text{ CH})-1:0 \rceil$  arbiterCntr;

New driver code:

local int arbiterCntr;

max arbiterCnt=source abs c.get max arbiterCnt();

*Simply returns N\_CH. max\_arbiterCnt used to wrap the arbiter counter correctly*

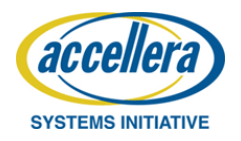

© Accellera Systems Initiative 25

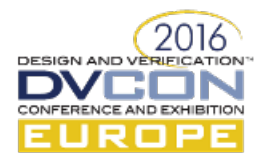

Replace fixed size bit vectors by generic or dynamic types

#### Old packer:

DataTypesPacker#(BW,W)::pack Complex(in,out); // out is of type: bit[BW-1:0] out;

#### New packer (returns dynamic array of size ceil(BW/32)):

DataTypesPacker#(W)::pack\_Complex(BW,in,out); // out is of type: output int out[];

*BW can be obtained like in step7, dynamic array needs to be new'd only once*

#### Same for abstract API set\_payload:

pure virtual function void set\_payload(int \_bus[]);

*Concrete class turns this into BW bit vector.*

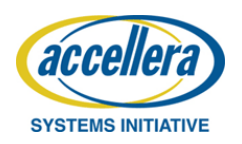

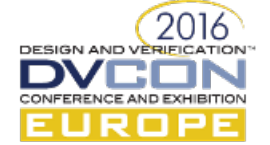

#### Step7: alternatives

- Use maximum footprint sized vector
- Move packing into the interface, between sequence and concrete class we transport only a wave data handle

pure virtual function void set\_payload(wavegen\_data \_payload)

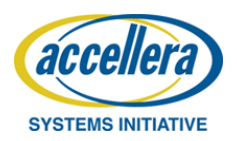

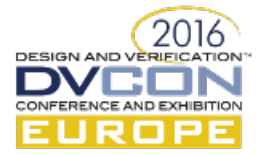

Include the correct interface instantiations in the testbench

We now have a scalable/shareable testbench. Now we need a way to tune it to the module specific interfaces.

Let each module have a file called e.g. "src\_ifs.sv":

source\_if#(0,4,100) my\_source\_if\_0(clk);  $\frac{1}{10}$  if with ID=0, N\_CH=4, BW=100 source  $iff(1,1,50)$  my source if  $1(clk)$ ; // if with ID=1, N CH=1, BW=50

```
function void add ifs to config db();
    my source if \theta.add to config db();
    my source if 1.add to config db();
endfunction
```
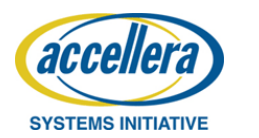

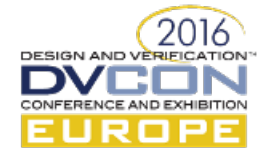

#### Toplevel testbench module includes this file:

```
module top;
        `include "src_ifs.sv"
        initial begin
            add ifs to config db();
            // add other stuff to config db
            run test()
        end
endmodule
```
Compile script responsible for picking up the right src\_ifs.sv file, rest of the testbench adapts automatically to these interfaces.

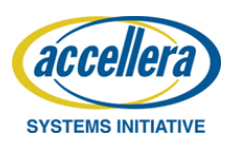

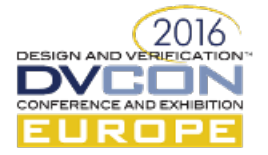

## Conclusion

- We presented the stimulus part of a scalable and reusable DSP testbench infrastructure
- 8 simple steps resulting in 3 key features:
	- an easy and scalable mechanism for instantiating any number of heterogeneously parameterized interfaces
	- a structure allowing heterogeneous data types to flow over such interfaces
	- unifies the testbenches needed for different DSP modules and hence the bulk of our stimulus testbench code can be shared among different DUTs

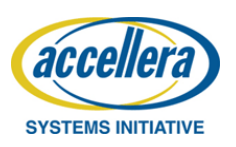

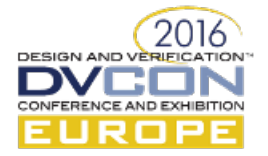

#### Questions?

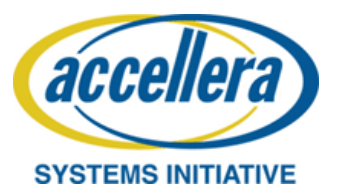

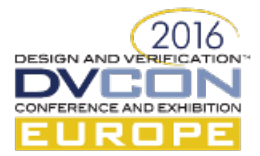